# Traceability Support in OpenModelica Using Open Services for Lifecycle Collaboration (OSLC)

Alachew Mengist, Adrian Pop, Adeel Asghar, Peter Fritzson

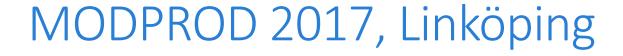

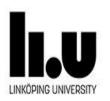

### Agenda

- Problem Statement
- Motivation and Approach
- Open Services for Lifecycle Collaboration (OSLC)
- Traceability Design and Architecture
- Traceability and Model Management Workflow in OpenModelica
- Prototype Implementation
- Conclusions and Future Work

### **Problem Statement**

- Large scale system modeling
  - Heterogeneous models (e.g. requirements models, architectural models)
  - Special purpose modeling tool
- Weak or no integration between tools
- Minimal or no traceability between artifacts
- Seamless tracing of the requirements and associating them with the models and the simulation results
  - Traced artifacts: SysML blocks, requirements, models, FMUs, connection configuration, simulation results

### Motivation and Approach

### Why?

- To trace how high level requirements are validated during system design via simulation,
- Traceability from requirements to models to simulation executables to simulation results to ...
- Documentation of the system development

### •How?

- All tools are storing information in GIT and sending information about existing and created artifacts to the global database
- Using OSLC

## The INTO-CPS Project and Tooling

- A project about integrated tools for cyber-physical model development
- Modeling Tools like Overture, 20-sim, OpenModelica are integrated
- High level system architecture developed in SysML, used e.g. to generate Modelica models
- Generated Modelica model is completed with behavior for the SysML block and the final model is exported in the FMU form
- The generated FMU is then used in a whole system simulation connected according to the SysML connection diagram.
- The COE (the FMU master simulation algorithm) component performs the simulation via the INTO-CPS App.

### **INTO-CPS Tool Chain Connections**

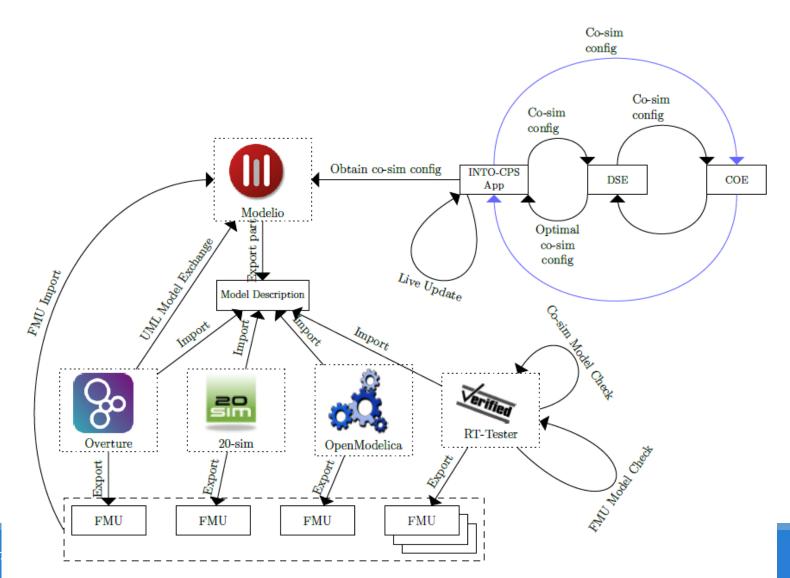

### Open Services for Lifecycle Collaboration (OSLC)

- Enable integration of development life cycle tools
- Based on Linked Data
  - Use URIs as names for things
  - Use HTTP URIs so that people can look up those names
  - When someone looks up a URI, provide useful information using RDF
  - Include links to other URIs. so that they can discover more things
- Create using HTTP POST on creation factory URI
- Query using HTTP GET on query base URI

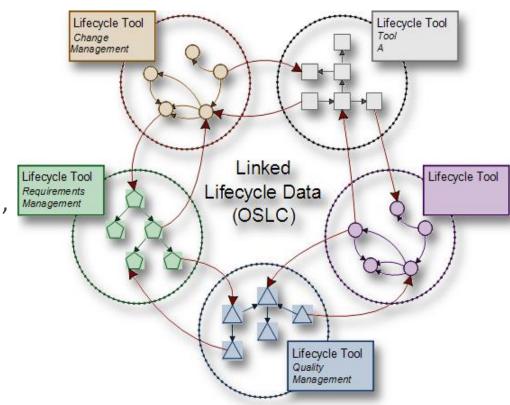

Sourcehttps://en.wikipedia.org/wiki/Open\_Services\_for\_Li fecycle\_Collaboration)

### Traceability Design and Architecture

### Modeling Tools

- Send traceability information to Daemon
- Query (traces to, traces from) via Daemon

#### The Daemon

- Provides an OSLC interface with RESTful interface
- OSLC triples(Entities, activities and agents) in JSON format

### Neo4j Database

Graph database to store the OSLC triples

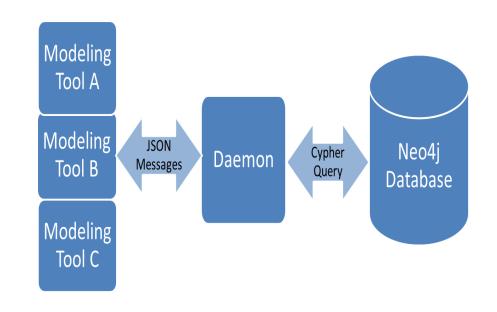

# Traceability and Model Management Workflow in OpenModelica

- Commit model file entity to Git repository and record the Githash
- Create URIs of the activity based on the Git-hash
- OSLC triples describing the activity are generated using the URIs
- OSLC triples are sent to the traceability Daemon
- Retrieve the traceability information (traces to and traces from)

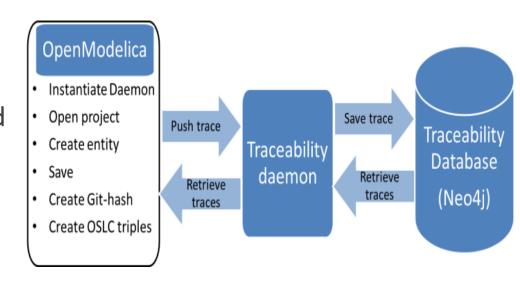

## Prototype Implementation

- An extension of the OpenModelica Connection Editor (OMEdit)
  - Implemented in C++ using the Qt graphical user interface library
- The prototype functionality into three categories:
  - Importing model description XML
  - Model management with Git integration
  - Traceability support using OSLC

## Import Model Description XML File

- Import model description XML interface files (linked with requirements)
- Create Modelica model stub containing the inputs and outputs specified in modelDescription.xml

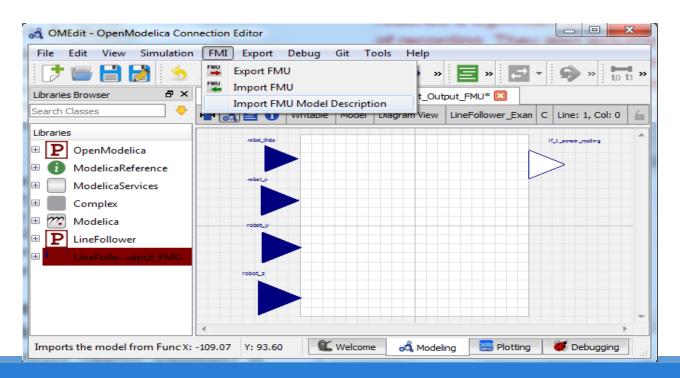

## Model Management with Git Integration

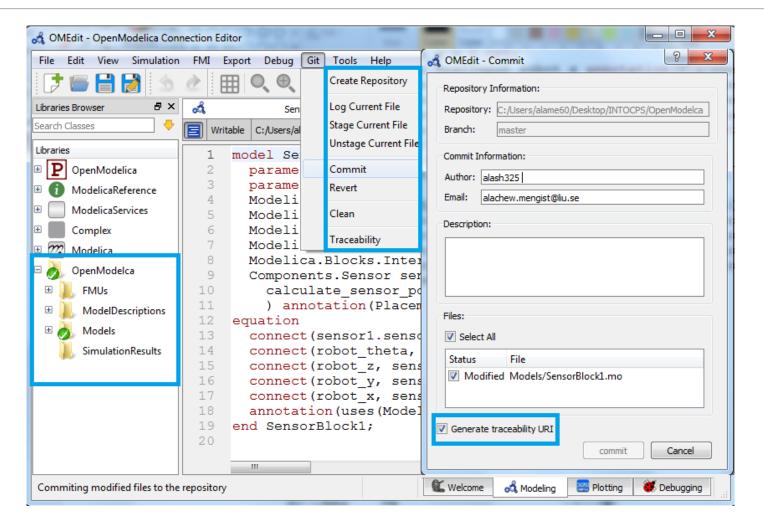

## Traceability Support in OpenModelica

- Sent traceability information through the daemon to the database via HTTP POST
  - http://localhost:8080/traces/push/json

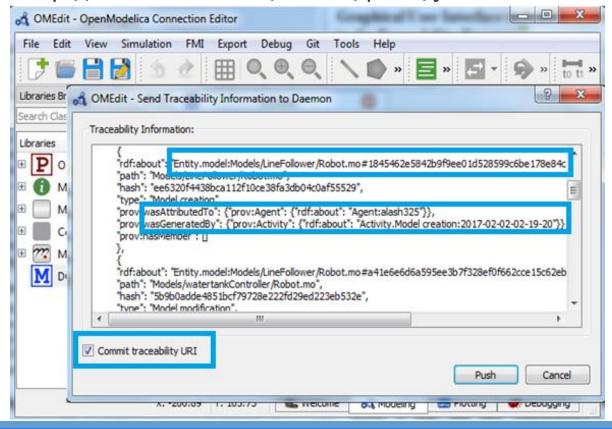

### Traceability Support in OpenModelica

- Entities (e.g. Modelica files, FMUs) are shown in green
- Activities (e.g. Model creation, Model modification, FMU export) are shown in red
- Agents (e.g. a user with the name "Alachew") are shown in blue
- Their relationships (e.g. wasGeneratedBy, wasDerivedFrom, usedTool,...) are shown in orange.

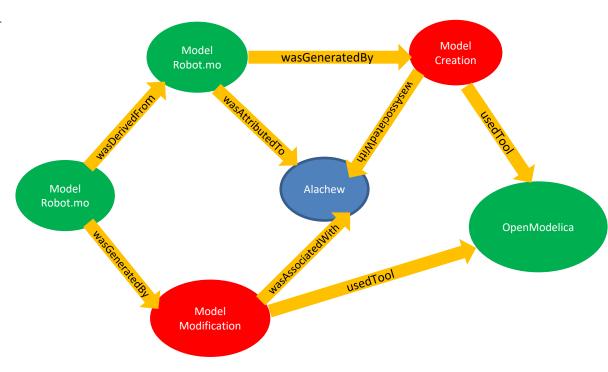

An example of traceability information sent from OpenModelica to the daemon and visualized in the Neo4j database

### Traceability Support in OpenModelica

- Query traceability information (via HTTP GET)
  - Traces to (http://localhost:8080/traces/to/<URI>/json )
  - Traces from (http://localhost:8080/traces/from/<URI>/json)

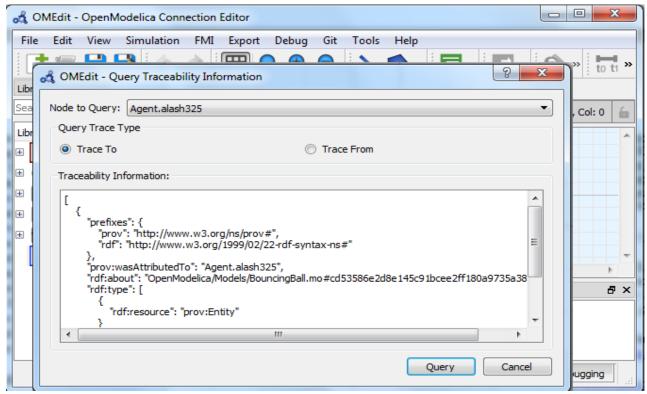

# The traceability database

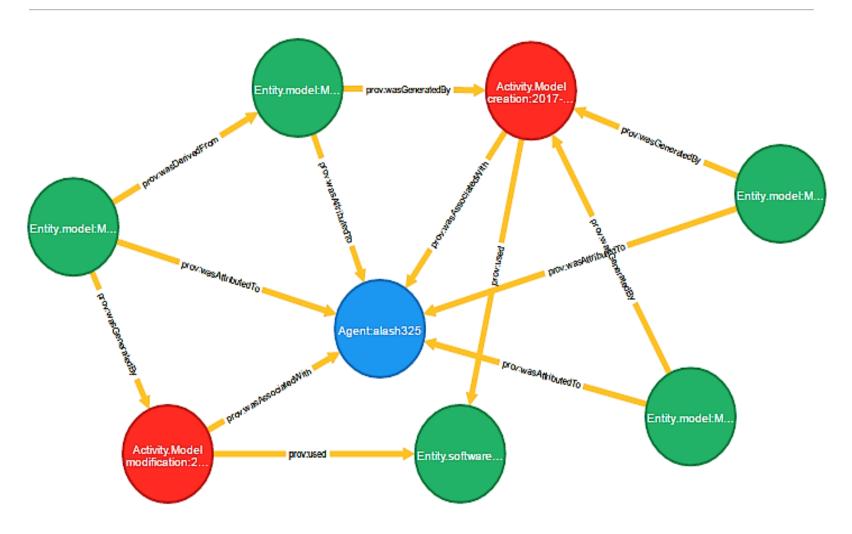

### Conclusions

- OpenModelica supports traceability Using OSLC
- The Modeling activities that can be recorded automatically within OpenModelica and traced are
  - Creation of models
  - Modification of models
  - Destruction of Models
  - Import of model descriptions in XML
  - Export of FMU's
  - Creation of simulation results
- A first prototype to query traceability information (traces to and traces from models or simulation results) from the database and display to end-users in JSON format is also complete.

### Future Work

- Extend the OpenModelica tool to support visualization of the traceability data both in the form of graphs and trees.
- Fully functional Git integration
- Computing the impact of two different versions of the same model on simulation results and merging the models in way that the resulting model can be valid without modification.

# Thank you for your attention!

Questions?